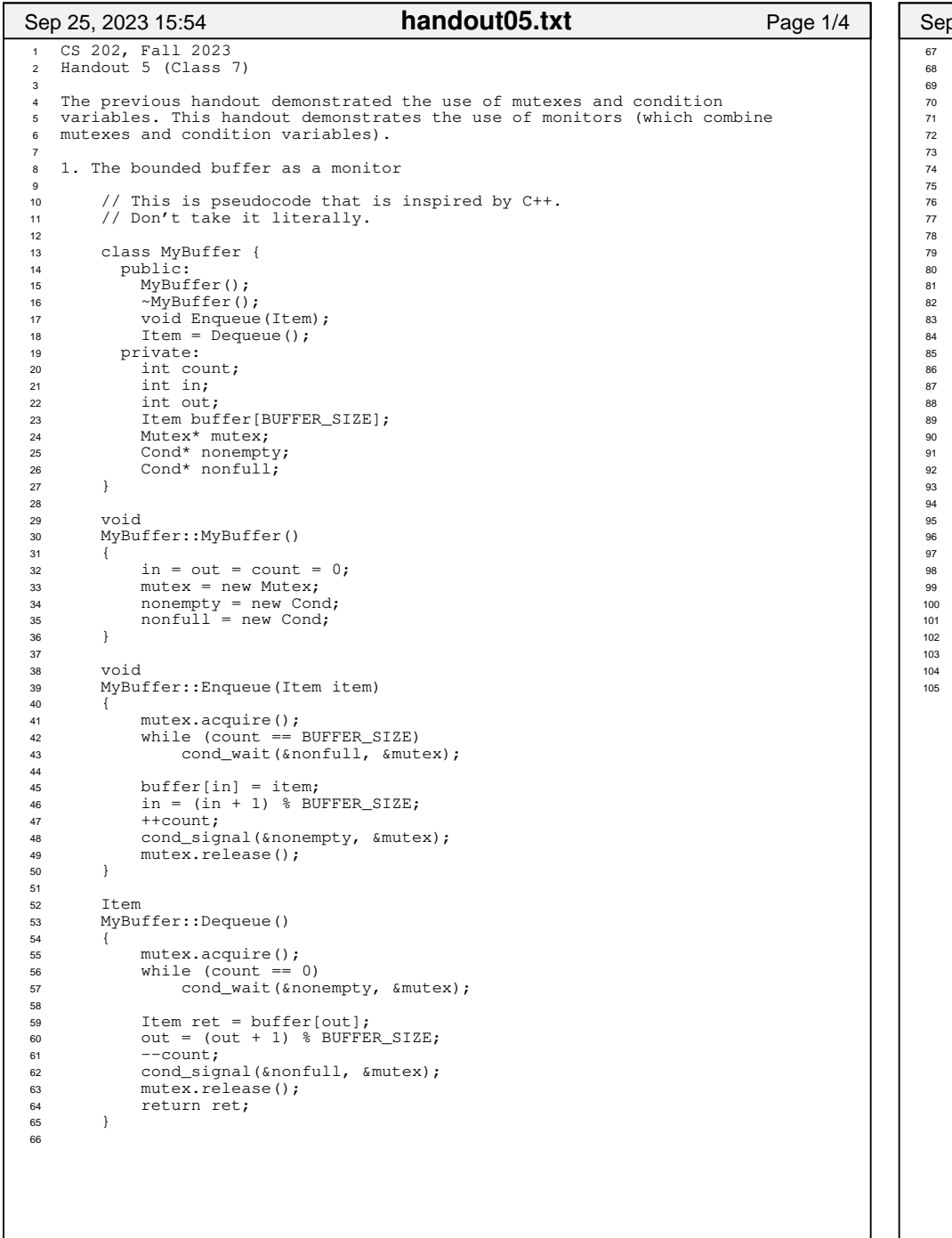

```
int main(int, char**)
69 { MyBuffer buf; int dummy;
 tid1 = thread_create(producer, &buf);
 tid2 = thread_create(consumer, &buf); // never reach this point thread_join(tid1);
 thread_join(tid2);return -1;79 } void producer(void* buf)
      \{ MyBuffer* sharedbuf = reinterpret_cast<MyBuffer*>(buf);for (j; j) {

85 /* next line produces an item and puts it in nextProduced */Item nextProduced = means_of_production();
             sharedbuf->Enqueue(nextProduced);
8 }
      \mathcal{E}void consumer(void* buf)
92 { MyBuffer* sharedbuf = reinterpret_cast<MyBuffer*>(buf);for (j; j) {

95 Item nextConsumed = sharedbuf−>Dequeue();/* next line abstractly consumes the item */consume_item(nextConsumed);
 }100 }Key point: *Threads* (the producer and consumer) are separate from
      *shared object* (MyBuffer). The synchronization happens in the
      shared object.
Sep 25, 2023 15:54 Page 2/4 handout05.txt
```
## Printed by Aurojit Panda

```
106 2. This monitor is a model of a database with multiple readers and
107 writers. The high−level goal here is (a) to give a writer exclusive
108 access (a single active writer means there should be no other writers
109 and no readers) while (b) allowing multiple readers. Like the previous110 example, this one is expressed in pseudocode.111112
         1/ assume that these variables are initialized in a constructor
  113 state variables: 
 AR = 0; // # active readers 114
 AW = 0; // # active writers 115
 WR = 0; // # waiting readers 116
 WW = 0; // # waiting writers 117118
119 Condition okToRead = NIL; o Condition okToWrite = NIL;
  120121 Mutex mutex = FREE; 122
  123
        Database::read() {

 startRead(); // first, check self into the system 124125 Access Data 
 doneRead(); // check self out of system126127 }128129
        Database::startRead() {
  130 acquire(&mutex);
 while((AW + WW) > 0){ 131132 WR++;

133 wait(&okToRead, &mutex);134 WR−−; 135 } 
 AR++; 136
 release(&mutex);137138 } 139140
       Database::doneRead() {
  141 acquire(&mutex);142 AR−−; 
 if (AR == 0 && WW > 0) { // if no other readers still 143
144 signal(&okToWrite, &mutex); // active, wake up writer 145 } 
 release(&mutex);146147 }148149
        Database::write(){ // symmetrical
  150startWrite(); // check in
  151 Access Data
 doneWrite(); // check out 152153 } 154155
        Database::startWrite() {
  156 acquire(&mutex);
 while ((AW + AR) > 0) { // check if safe to write.157
 // if any readers or writers, wait158159 WW++:

160 wait(&okToWrite, &mutex);161 WW−−;
  1622 }
   3 AW++;
  163
 release(&mutex);164165 }166167
        Database::doneWrite() {
  168 acquire(&mutex);169AW--;
 if (WW > 0) {170
171 signal(&okToWrite, &mutex); // give priority to writers172\begin{array}{ccc} \text{172} & \text{} & \text{} \\ \text{173} & \text{} & \text{} \\ \text{174} & \text{175} & \text{176} \end{array}
173 broadcast(&okToRead, &mutex);1744 }

 release(&mutex);175176 }177178
        NOTE: what is the starvation problem here?
 Sep 25, 2023 15:54 handout05.txt Page 3/4
                                    handout05.txt
                                                                                   179
180 3. Shared locks181182
                                                                                         struct sharedlock {
                                                                                   183 int i;
184 Mutex mutex;185 Cond c;
                                                                                   186 };187188
                                                                                         void AcquireExclusive (sharedlock *sl) {
                                                                                   189 acquire(&sl−>mutex);190 while (sl−>i) {
 wait (&sl−>c, &sl−>mutex);191192 }
193 sl−>i = −1;
194 release(&sl−>mutex);195 }196197
                                                                                         void AcquireShared (sharedlock *sl) {
                                                                                   198 acquire(&sl−>mutex);199 while (sl−>i < 0) {
 wait (&sl−>c, &sl−>mutex);200201 }
202 sl−>i++;
203 release(&sl−>mutex);204 }205206void ReleaseShared (sharedlock *sl) {
                                                                                   207 acquire(&sl−>mutex);208 if (!−−sl−>i)
 signal (&sl−>c, &sl−>mutex);209210 release(&sl−>mutex);211 }212213
                                                                                         void ReleaseExclusive (sharedlock *sl) {
                                                                                  214 acquire(&sl−>mutex);215 sl−>i = 0;

216 broadcast (&sl−>c, &sl−>mutex);217 release(&sl−>mutex);218 }219220
                                                                                         QUESTIONS:

221 A. There is a starvation problem here. What is it? (Readers can keep222 writers out if there is a steady stream of readers.)<br>223 B. How could you use these shared locks to write a clea

223 B. How could you use these shared locks to write a cleaner version
224 of the code in the prior item? (Though note that the starvation225 properties would be different.)Sep 25, 2023 15:54 handout05.txt Page 4/4
                                                                                                                      handout05.txt
Monday September 25, 2023 2/4 and 2012 2/4 handout05.txt 2014 2014 2015 2014 2014 2014 2014 2014 2014 2014 201
```
## Printed by Aurojit Panda

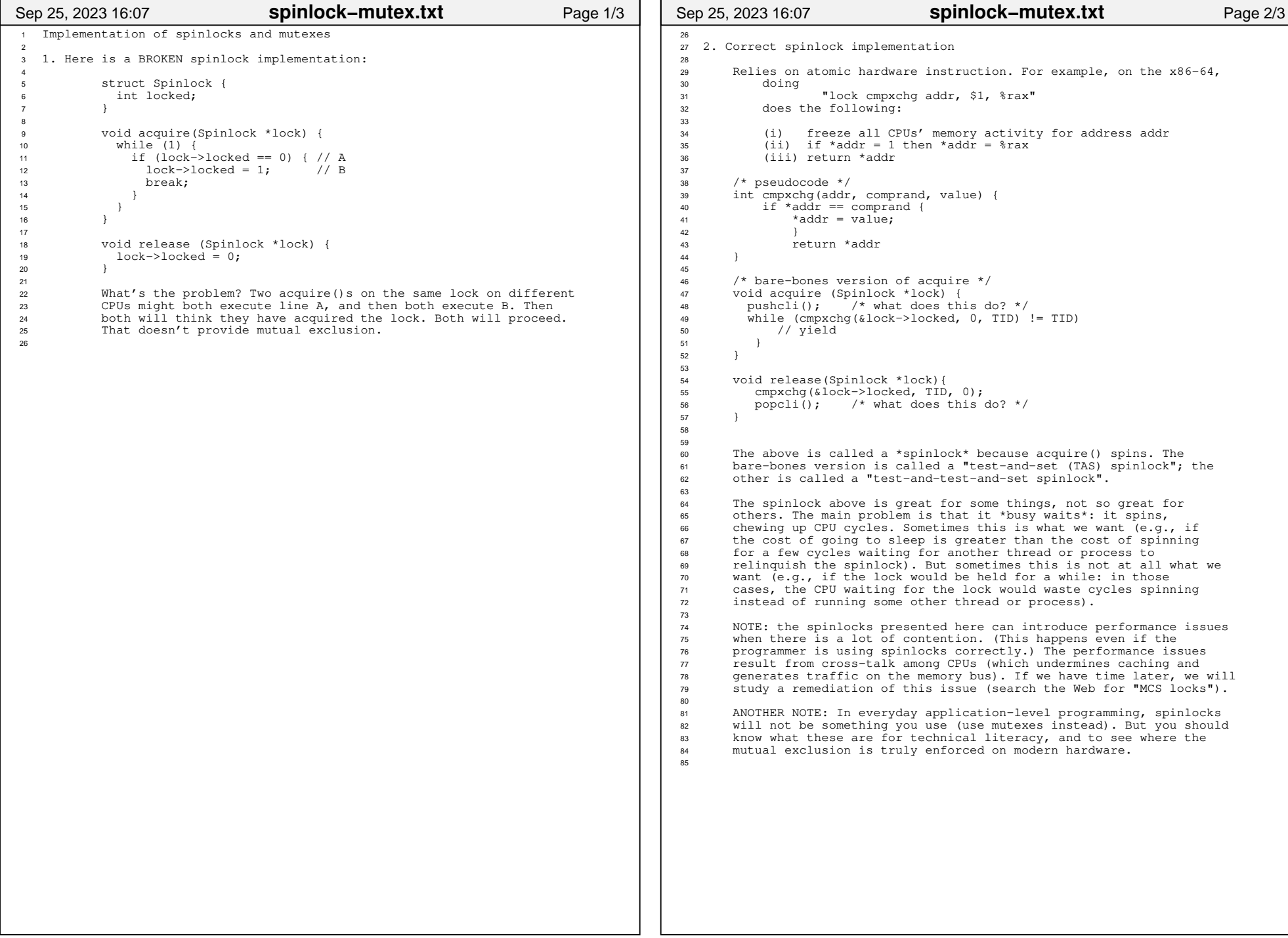

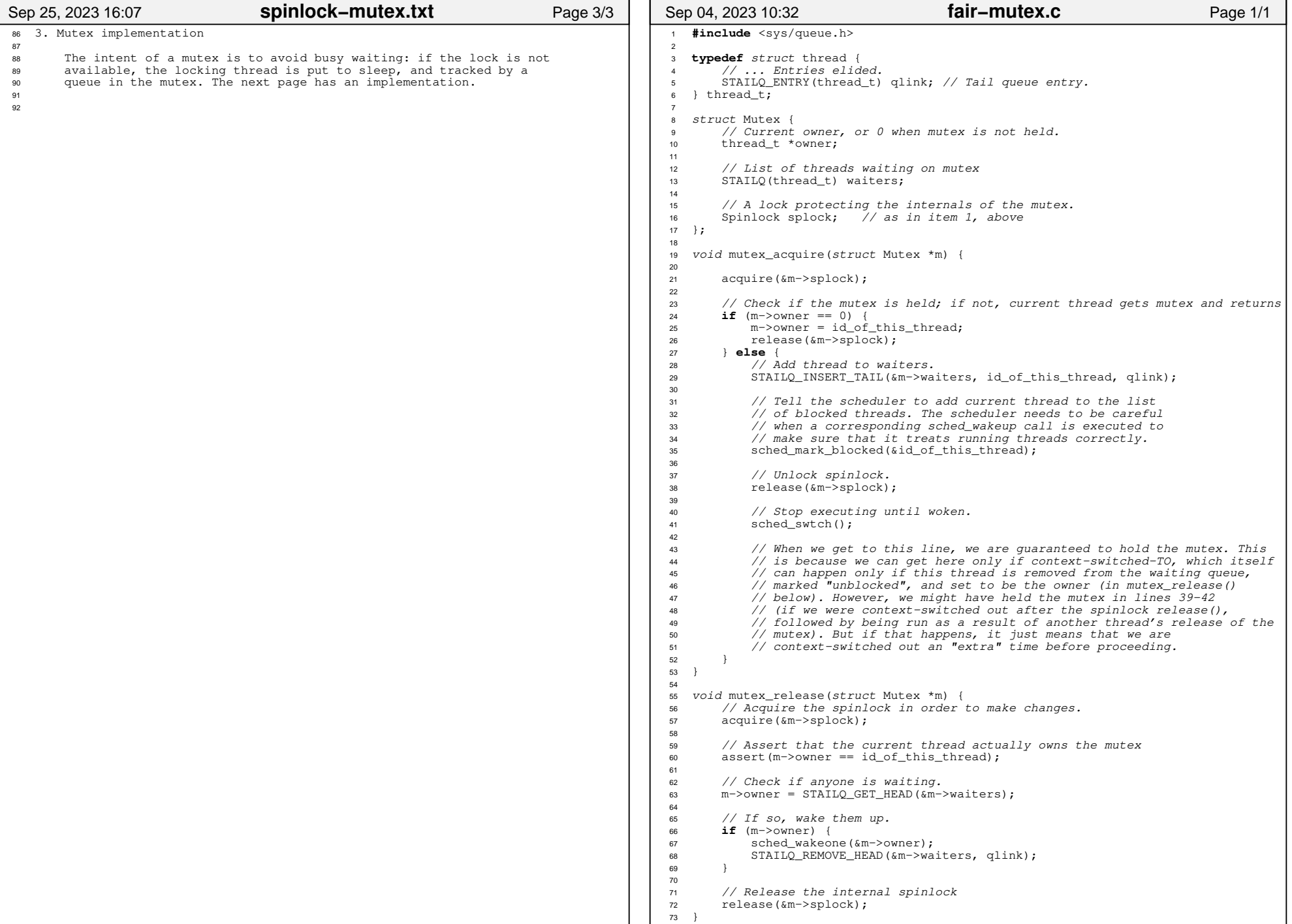